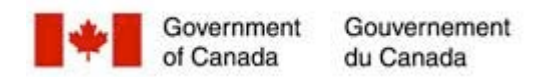

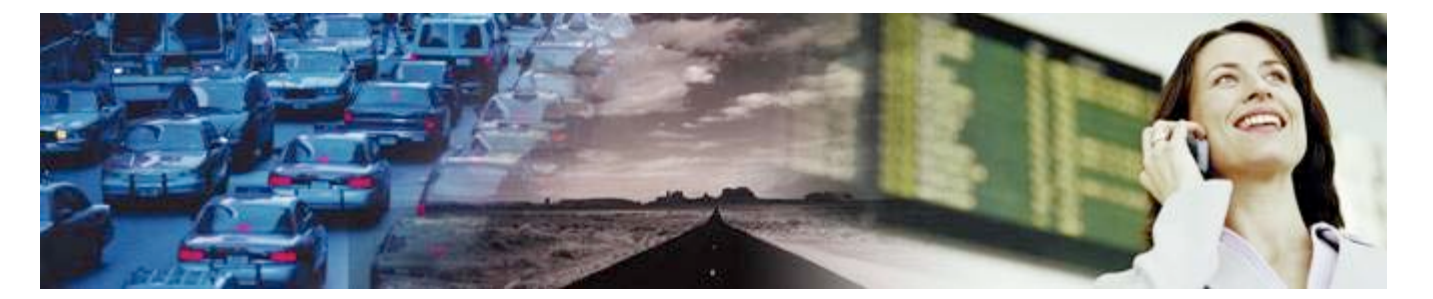

## **Sabre Virtually There<sup>MC</sup>**

Les voyageurs du gouvernement du Canada qui font des réservations peuvent recevoir leur itinéraire et l'information relative au voyage par courriel s'ils ont une adresse électronique X.400 valide. Les comptes de courriel X.400 permettent aux employés d'envoyer et de recevoir de l'information dans un environnement protégé.

Les itinéraires de voyage sont produits par un outil sur le Web appelé Sabre Virtually There<sup>MC</sup> (SVT). SVT est un produit du système de distribution de voyage global appelé Sabre et est utilisé dans le cadre de la solution de Travel AcXess Voyage. SVT offre en tout temps aux voyageurs un accès en ligne protégéà leurs itinéraires de voyage, à leurs factures et à leurs reçus de voyage. Les voyageurs peuvent voir des renseignements en temps réel sur leurs vols, leurs destinations et d'autre information utile de voyage.

## *Avantages pour l'employé*

SVT facilite la transmission électronique des documents de voyage en français et en anglais entre Travel AcXess Voyage et le voyageur. Les documents de voyage fournis en ligne sont les suivants :

- ß **Itinéraire électronique :** présenté par date pour chaque catégorie : vol, voiture, hôtel et train. Ce document est disponible jusqu'à 24 heures après la date de retour.
- **Facture électronique :** une facture électronique de vos dispositions de voyage. Ce document est disponible pendant 30 jours après son émission.
- **Reçu du billet électronique :** un reçu électronique de vos dispositions de voyage. Ce document est disponible pendant 75 jours après son émission.

## *Comment fonctionne Sabre Virtually ThereMC*

Pour profiter pleinement des avantages qu'offre SVT, les voyageurs doivent suivre les étapes décrites ci-dessous :

- ß Le voyageur fait une réservation auprès de l'agence de voyage à service complet ou par l'Outil de réservation en ligne qui se trouve à l'adresse http://travel-voyage.gc.ca.
- ß Après la réservation, le voyageur reçoit courriel de SVT qui contient un lien Web unique qui le conduit directement à sa page d'itinéraire.

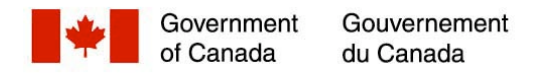

- ß Le voyageur clique sur le lien Web contenu dans le courriel. La connexion réseau privée de Travel AcXess Voyage achemine alors le voyageur au site Web de SVT, développé expressément pour le gouvernement du Canada, à l'intérieur du réseau protégé de Sabre.
- ß Le voyageur est en mesure de voir ses documents de voyage, comme son reçu électronique et sa facture électronique, dans la langue de son choix.
- Le voyageur peut revenir consulter son itinéraire en tout temps (jusqu'à 24 heures après son retour de voyage).
- ß Tous les changements apportés à l'itinéraire sont saisis en temps réel et sont affichés en ligne immédiatement après que le conseiller en voyage a apporté les modifications.
- ß Le voyageur peut sélectionner l'itinéraire électronique, la facture électronique ou le reçu de billet électronique afin d'afficher ou d'imprimer les détails.
- ß Le voyageur devrait imprimer l'itinéraire et le reçu du billet électronique étant donné qu'il pourrait en avoir besoin pour enregistrer ses bagages à l'aéroport, à des fins de référence ou comme preuve d'achat. Ces documents sont également requis pour les rapports de dépenses.
- ß En cas d'urgence, le voyageur pourrait aussi vouloir imprimer une autre copie de son itinéraire pour un contact désigné à la maison ou au bureau.

## *Technologie requise*

Pour recevoir les documents de voyage par voie électronique de SVT, les voyageurs doivent avoir une adresse électronique X.400 et être en mesure d'accéder au réseau intranet privé de Travel AcXess Voyage par ScNET (le réseau protégé du gouvernement du Canada). Si un voyageur ne reçoit pas de documents de voyage par voie électronique, c'est qu'il n'a pas indiqué de courriel X.400 valide dans son profil du voyageur. Les voyageurs peuvent vérifier s'ils ont un compte de courriel X.400 valide en accédant au lien Profil/courriel X.400 dans le portail de Travel AcXess Voyage. Ils n'ont qu'à cliquer sur Gérer le courriel X.400 et utiliser la fonction de recherche sous Ajouter/modifier un courriel X.400 pour trouver leur courriel X.400. Les voyageurs qui n'ont pas d'adresse électronique X.400 valide en dossier auprès de Travel AcXess Voyage devraient s'assurer que leur numéro de télécopieur est à jour dans leur profil du voyageur, étant donné qu'ils recevront leurs documents par télécopieur.

Avec le lancement de la prochaine phase de Travel AcXess Voyage, les voyageurs qui ont un compte de courriel X.400 seront en mesure de l'ajouter à leur profil du voyageur et de mettre à jour leurs coordonnées professionnelles et personnelles en ligne. Comme il a été mentionné précédemment, les voyageurs qui indiquent leur adresse électronique X.400 dans leur profil pourront recevoir les documents de voyage de SVT.

Toute autre question concernant le courriel X.400 devrait être adressée au centre d'assistance au 1 800 514-3789 après le lancement du portail.

*\* L'information contenue dans SVT est fournie par Sabre, un système de distribution global, et d'autres tiers fournisseurs, et le contenu affiché pourrait n'être offert qu'en anglais.*